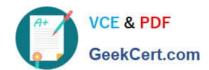

## E20-390<sup>Q&As</sup>

VNX Solutions Specialist Exam for Implementation Engineers

### Pass EMC E20-390 Exam with 100% Guarantee

Free Download Real Questions & Answers PDF and VCE file from:

https://www.geekcert.com/e20-390.html

100% Passing Guarantee 100% Money Back Assurance

Following Questions and Answers are all new published by EMC
Official Exam Center

- Instant Download After Purchase
- 100% Money Back Guarantee
- 365 Days Free Update
- 800,000+ Satisfied Customers

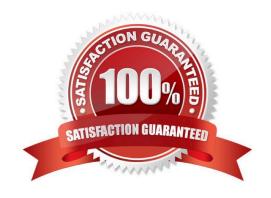

## https://www.geekcert.com/e20-390.html 2024 Latest geekcert E20-390 PDF and VCE dumps Download

| QUESTION 1                                                                                                    |
|----------------------------------------------------------------------------------------------------|
| How many replication pairs are supported by VNX Replicator?                                                                                                    |
| A. 2                                                                                                    |
| B. 4                                                                                                    |
| C. 5                                                                                                    |
| D. 8                                                                                                    |
| Correct Answer: B                                                                                                    |
|                                                                                                    |
|                                                                                                    |
| QUESTION 2                                                                                                    |
| How many local user accounts can be created per VNX CIFS Server?                                                                                                    |
| A. 128                                                                                                    |
| B. 256                                                                                                    |
| C. 1024                                                                                                    |
| D. 2048                                                                                                    |
| Correct Answer: A                                                                                                    |
|                                                                                                    |
|                                                                                                    |
| QUESTION 3                                                                                                    |
| The user authentication and system management operations to the VNX with the Unisphere GUI or CLI are performed over the network using which industry standard protocols? |
| A. Secure Socket Layer (SSL), Transport Layer Security (TLS) and Secure Shell (SSH).                                                                                      |
| B. Password Authentication Protocol (PAP), Transport Layer Security (TLS) and Secure Shell (SSH).                                                                         |
| C. Secure Socket Layer (SSL), Transport Layer Security (TLS) and NT LAN Manager (NTLM).                                                                                   |
| D. Secure Socket Layer (SSL), Generic Security Services (GSS) and Secure Shell (SSH).                                                                                     |
| Correct Answer: A                                                                                                    |
|                                                                                                    |

# VCE & PDF GeekCert.com

### https://www.geekcert.com/e20-390.html

2024 Latest geekcert E20-390 PDF and VCE dumps Download

### **QUESTION 4**

A company needs to have one of its file systems configured to auto extend at 80% HWM as part of a thin provisioning requirement. What must be taken into consideration when implementing this solution?

- A. Sufficient storage must be available since space is not reserved
- B. Maximum auto extend size will be reserved automatically
- C. Only 80% of the current file system size will be reserved
- D. Auto extend can only be configured at file system creation

Correct Answer: A

### **QUESTION 5**

Where are CIFS audit policies configured?

- A. Uniphere, under Settings > Target Share > Properties > Advanced
- B. VNX Data Mover management MMC snap-in
- C. Unisphere, under Settings > Monitoring and Alerts
- D. Command line, through the server\_security command

Correct Answer: B

Explanation:

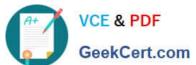

## Enable and Define Audit Policy per CIFS Server

- From Windows client, open MMC Management interface
  - MMC snap-in available from Application CD-ROM and Powerlink
  - The snap-in must be installed and added to the MMC prior to use
- Right-click Audit Policy, choose Enable.
- Set Success/Failure on desired policies.

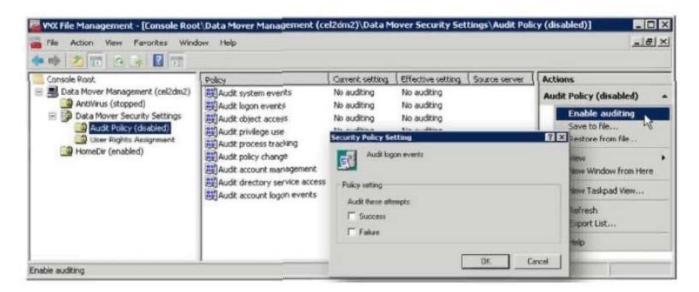

E20-390 Practice Test

E20-390 Study Guide

E20-390 Exam Questions